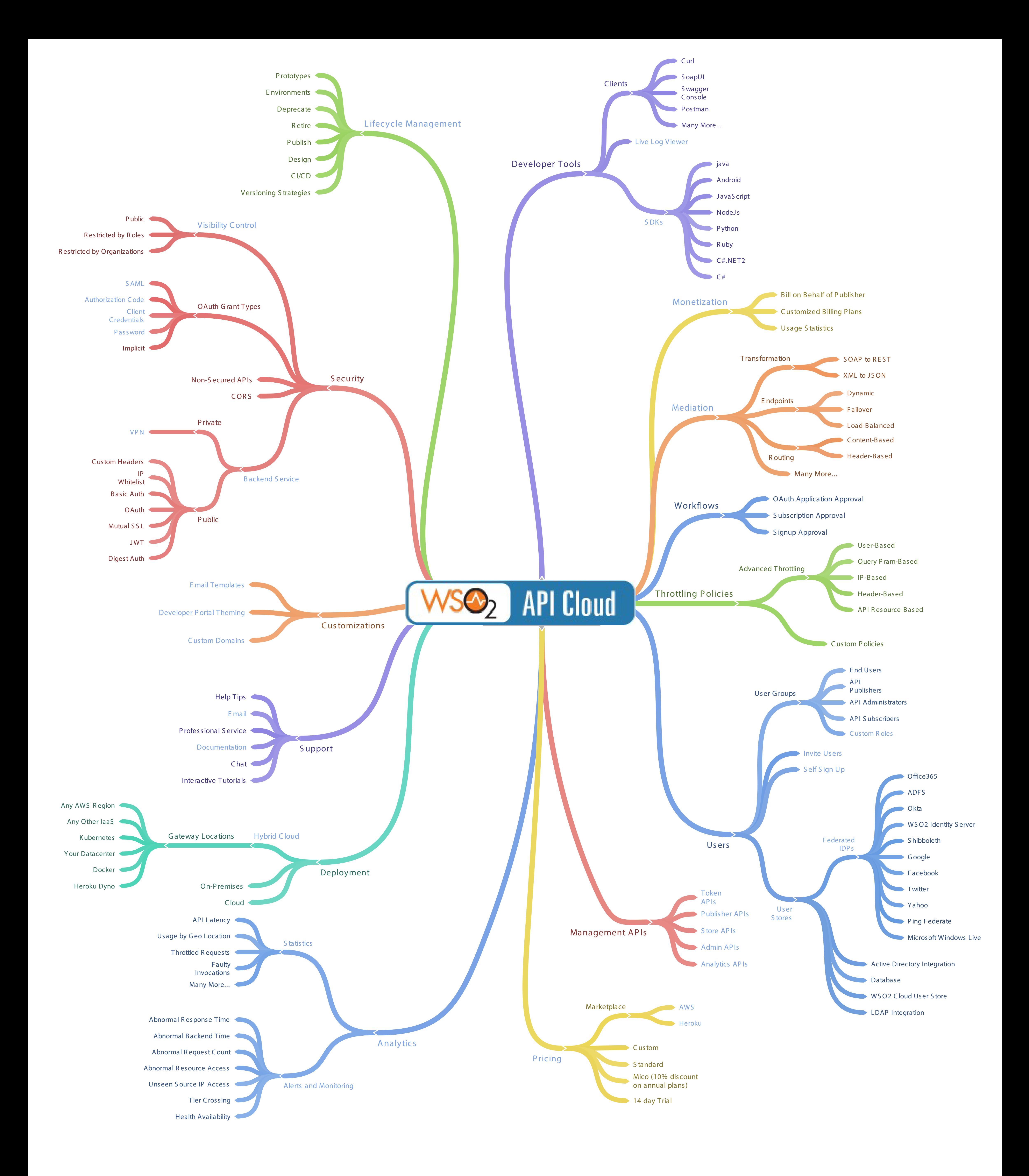

WSO2 API Cloud Mind Map - by wso2.com